## **Re-introducing the REST VOL**

Matt Larson

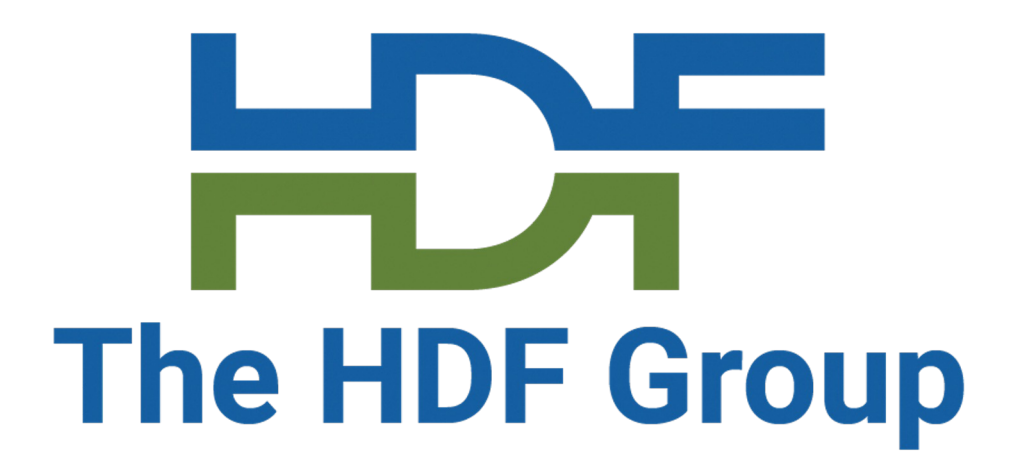

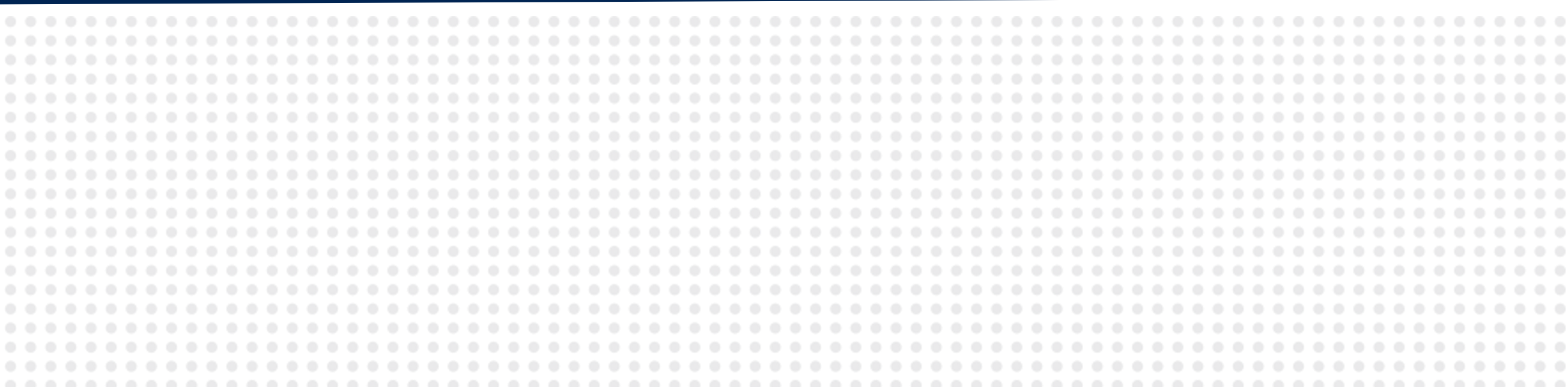

#### HUG 2023

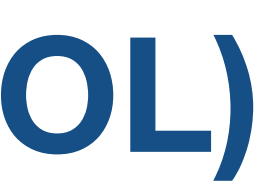

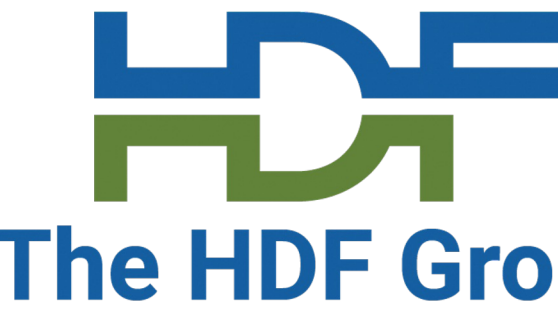

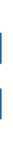

## **The Virtual Object Layer (VOL)**

- Sits between library API and storage
- Changes storage operations
- Different connectors exist

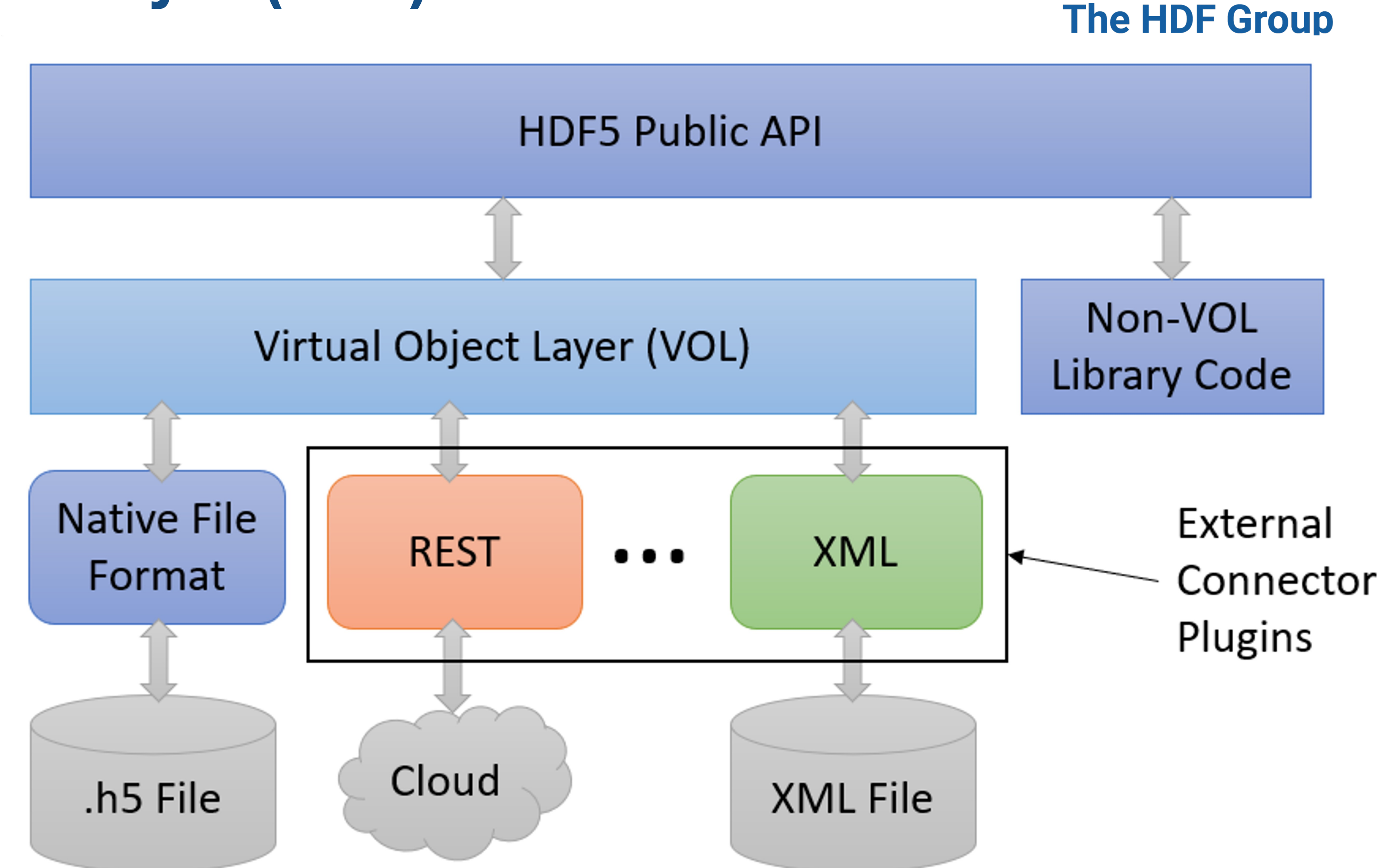

### **The REST VOL**

github.com/HDFGroup/vol-rest

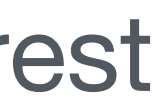

- Maps API calls to REST requests to external server
- Implements (most) core library functionality
- Originally developed 2017-2020 for HDF5 1.12
- 

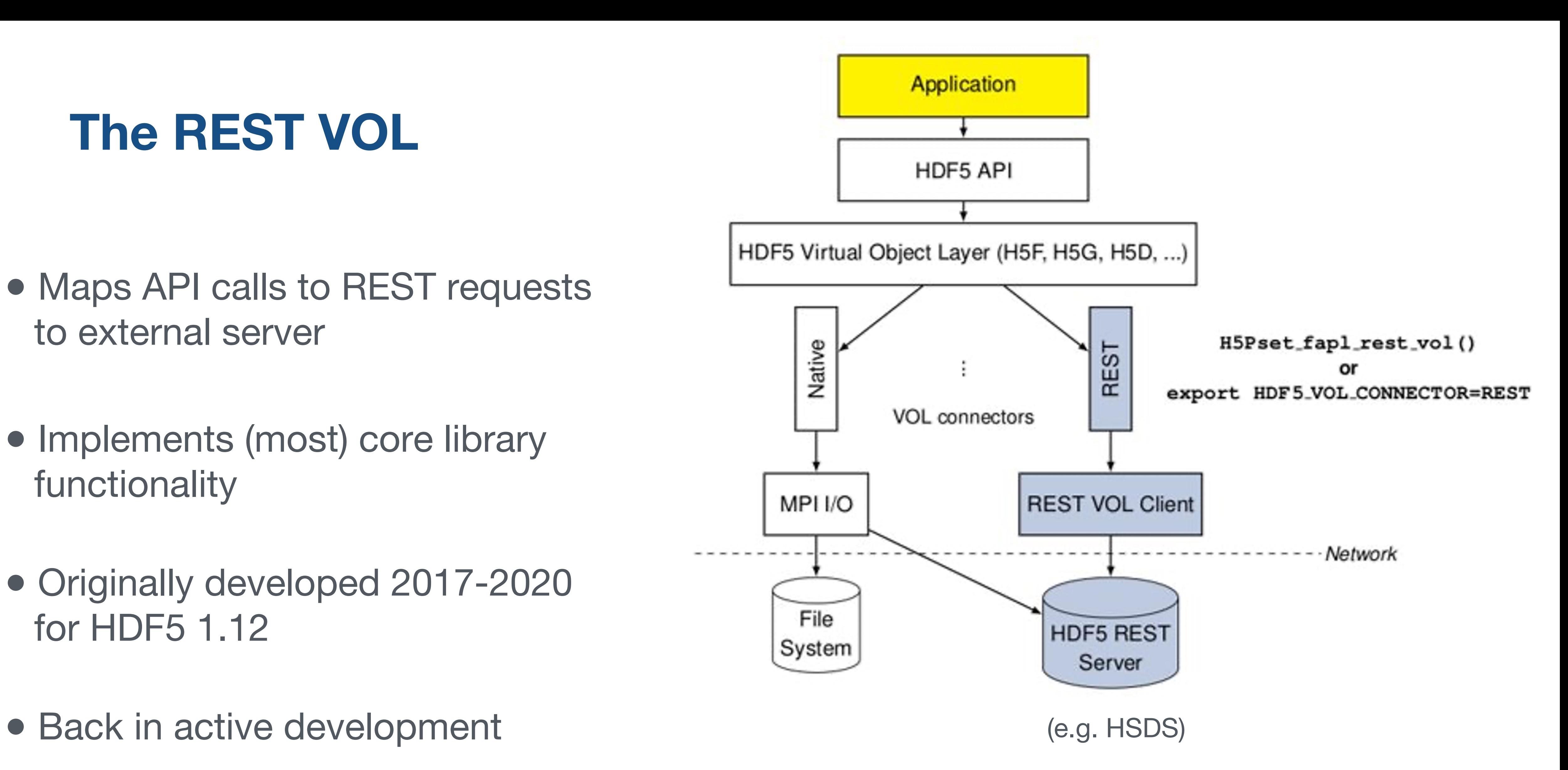

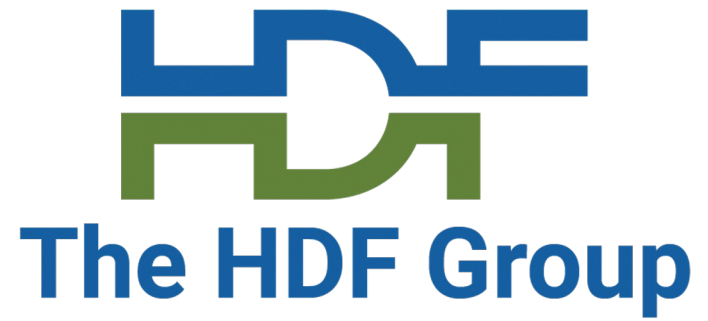

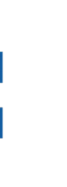

### **Example – H5Fcreate**

Create HDF5 file on filesystem

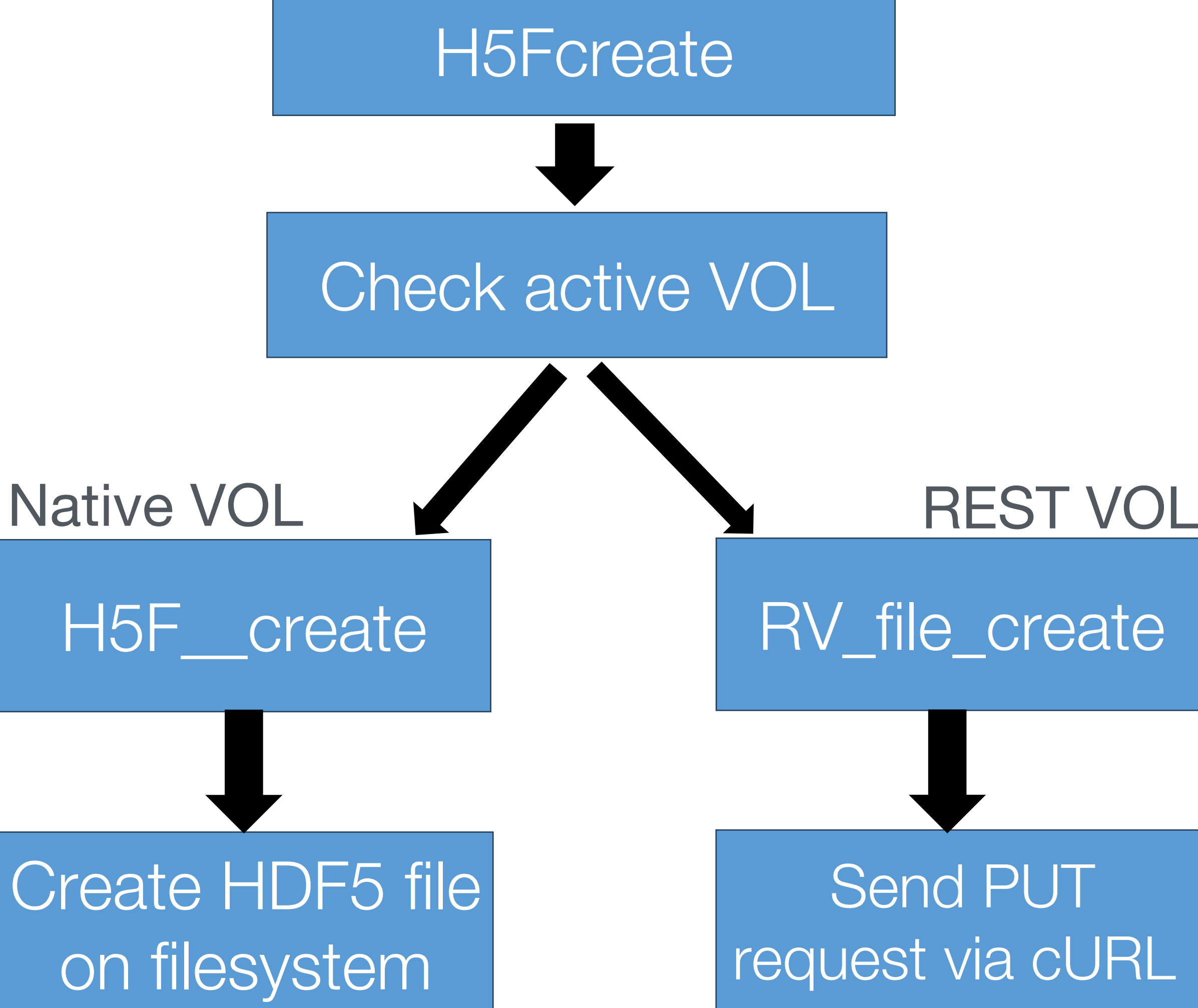

#### External API

Low-level function

### Behavior

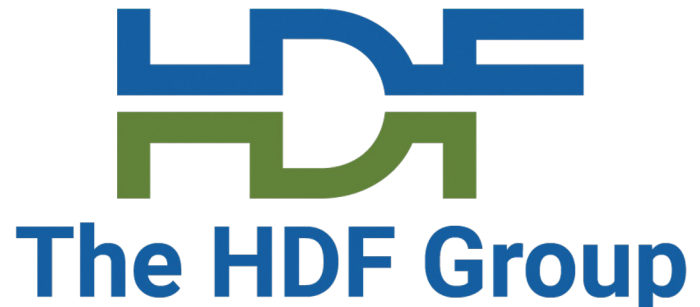

## **HSDS (Highly Scalable Data Service)**

• HDF5 on the cloud via REST API

github.com/HDFGroup/hsds

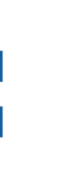

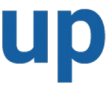

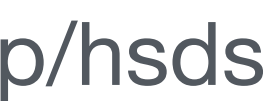

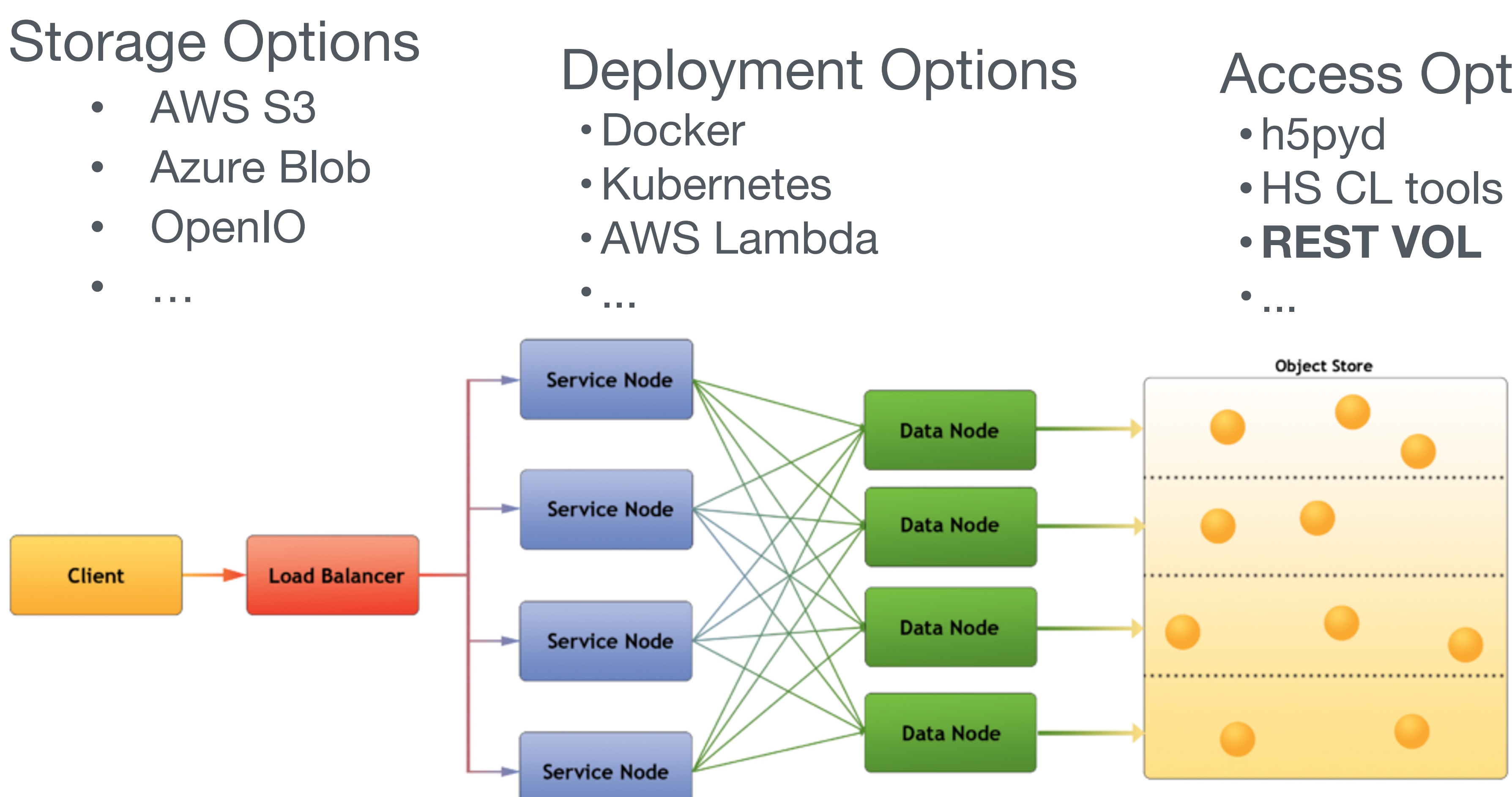

### Access Options

- 
- 

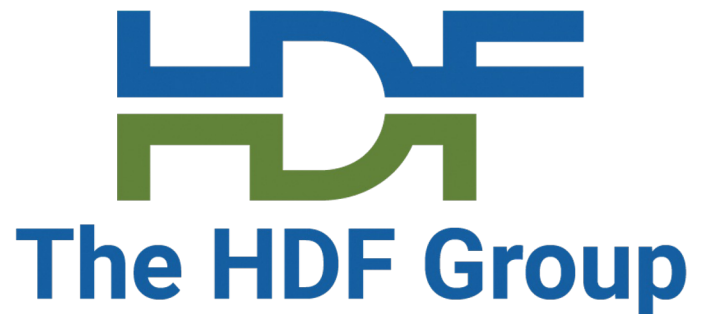

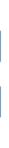

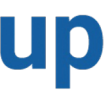

## **HDF in the Cloud Options**

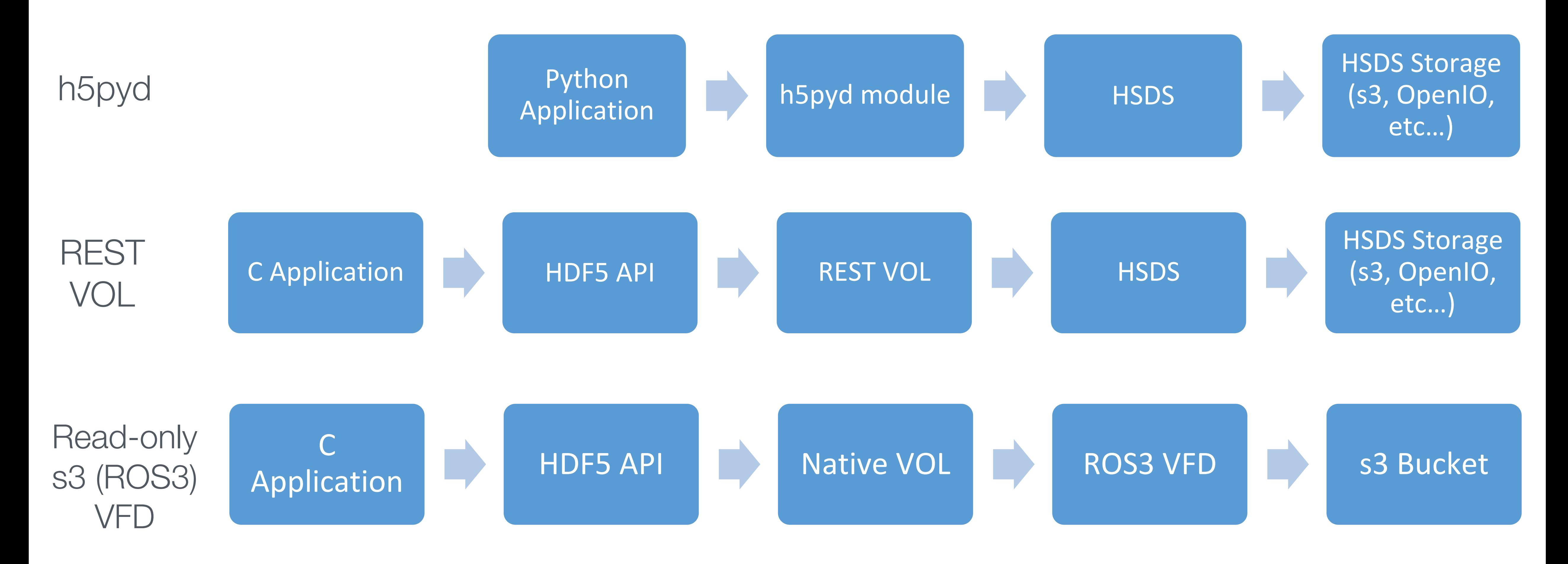

## Why to use the REST VOL

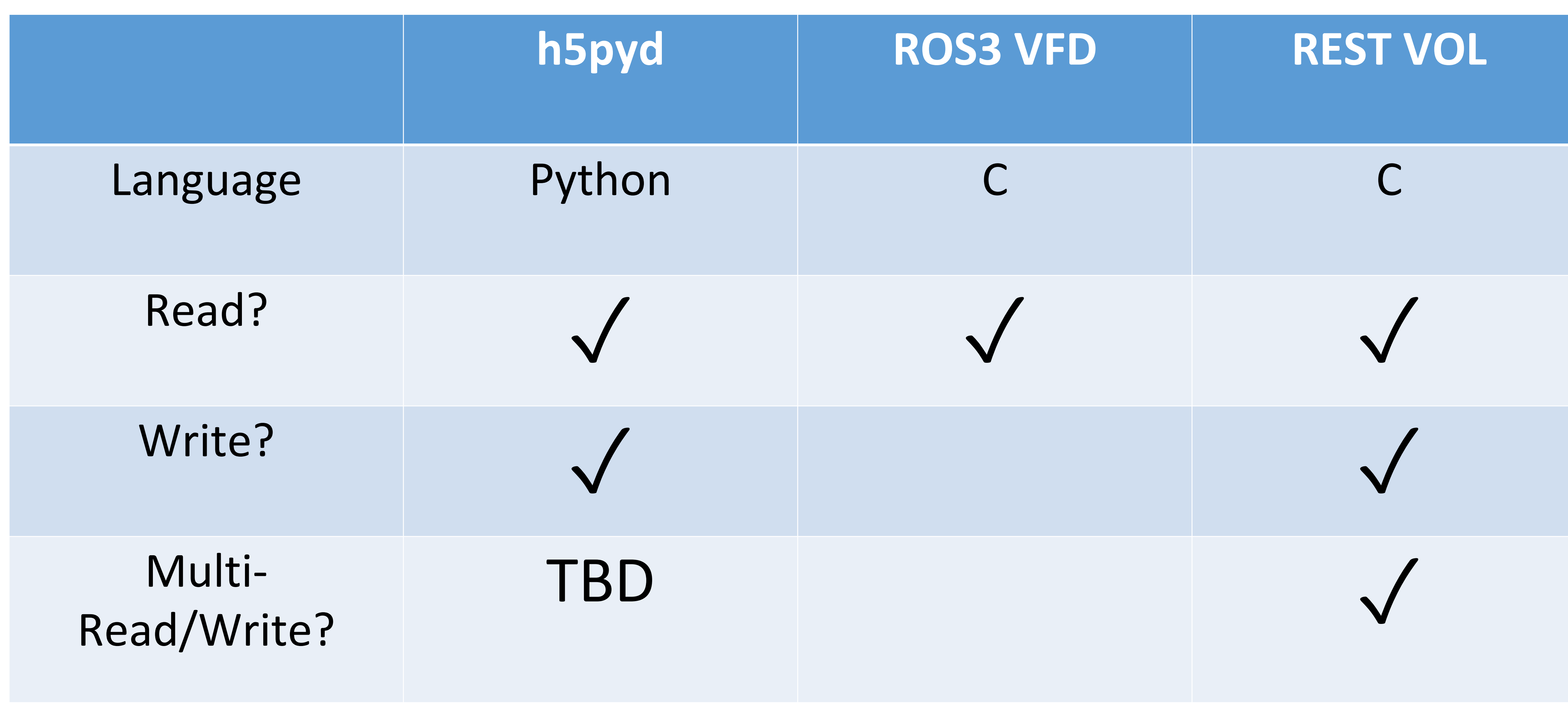

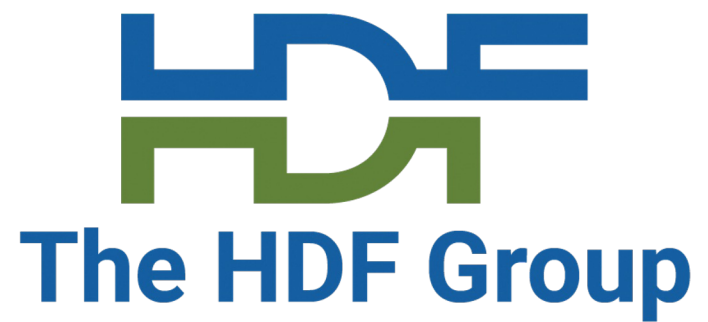

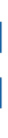

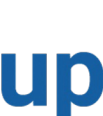

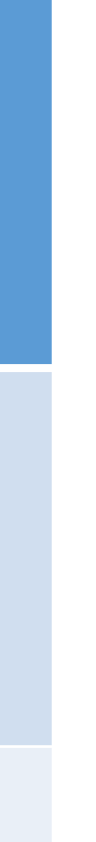

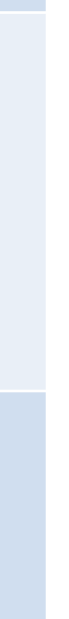

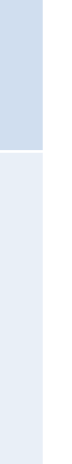

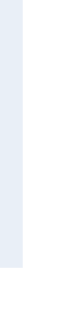

# github.com/mattjala/nasa\_cloud/ Multi

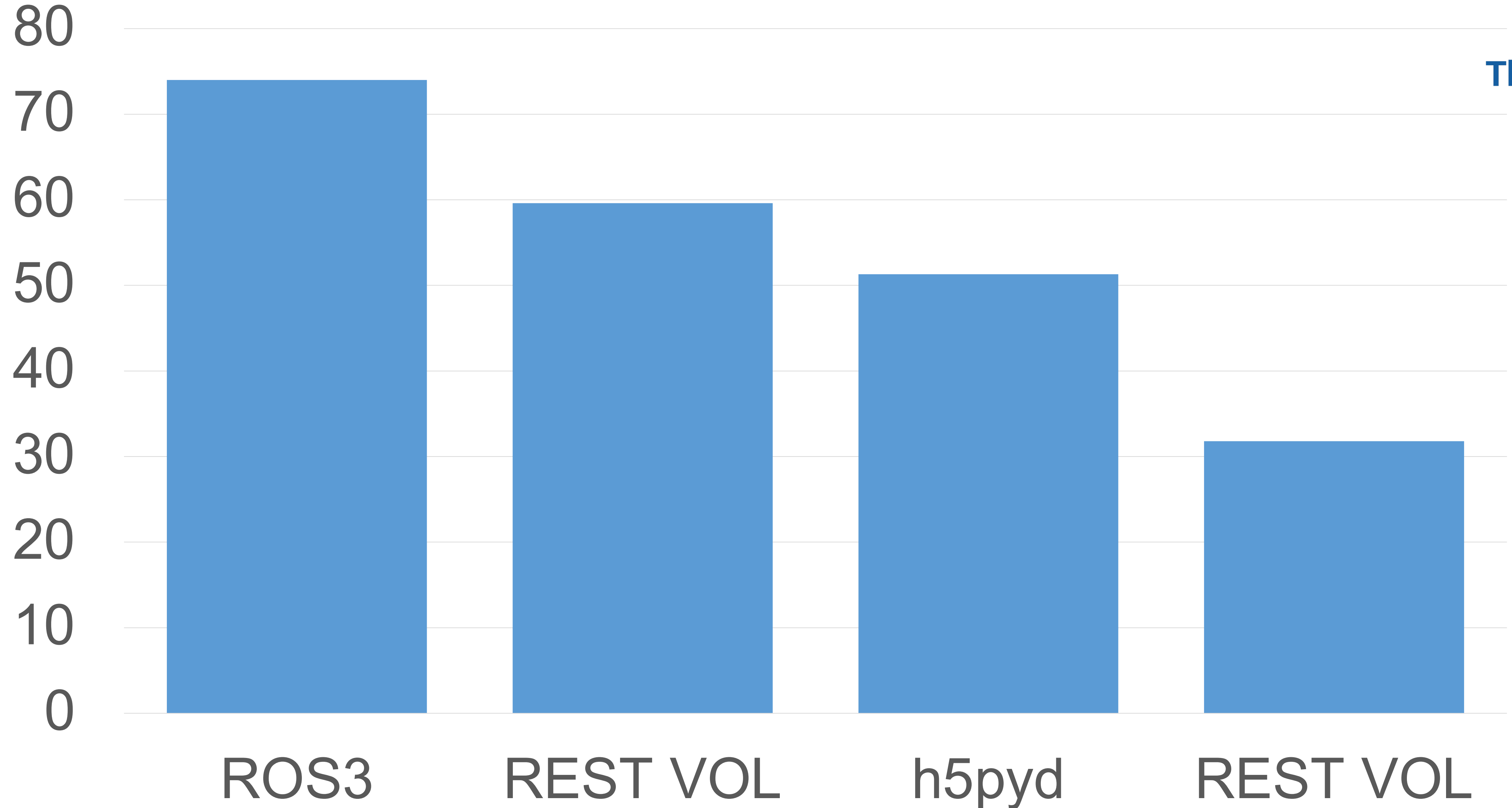

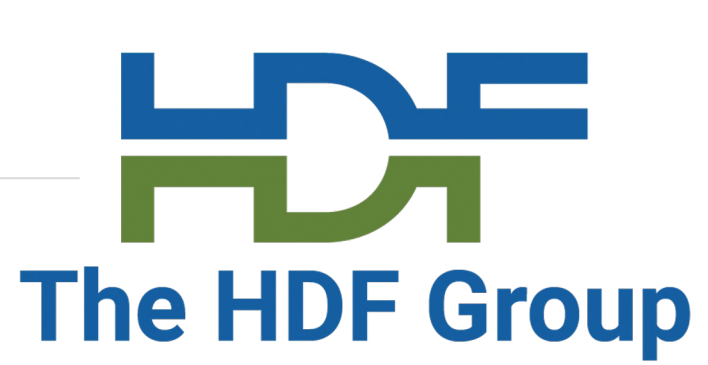

## Benchmark Time (seconds)

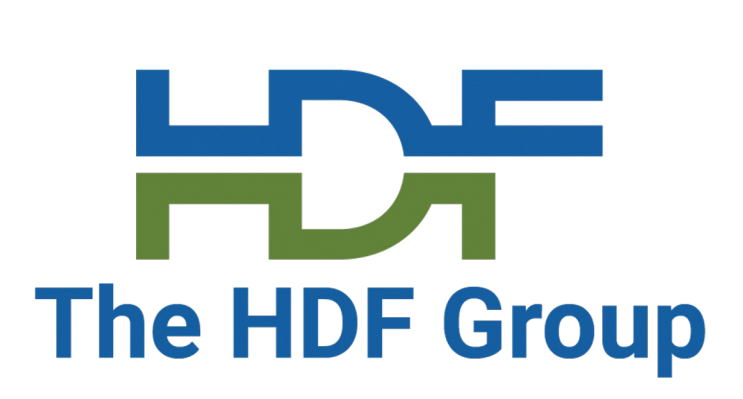

- Default: File accesses work like normal
- H5Pset\_fapl\_rest\_vol() to access **HSDS**

#### Manually Linked

#### HOWTO:

- Include rest\_vol\_public.h
- Link against REST VOL library
- H5rest\_init(), H5rest\_term()
- See also: User's Guide section 2.2.1 + 2.2.2
- First: Set up HSDS server
- VOLs sit under the API → Most code of your code is unchanged
- 2 ways to start using the REST VOL

## **How to use the REST VOL**

#### Dynamically Loaded

- Default: All file access routed to HSDS
- Change FAPL (File Access Property List) to access filesystem

#### HOWTO:

- HDF5\_PLUGIN\_PATH
- HDF5\_VOL\_CONNECTOR

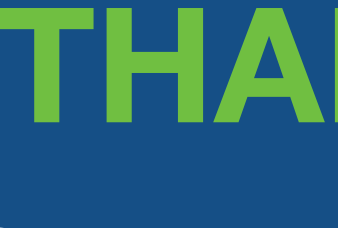

Questions & Comments?

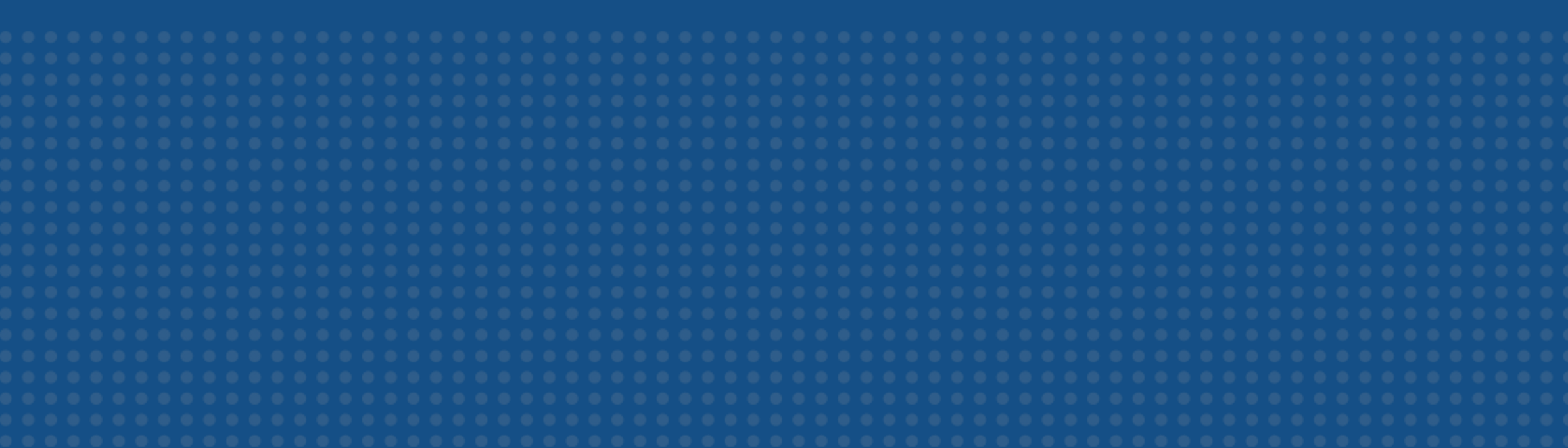

## THANK YOU!

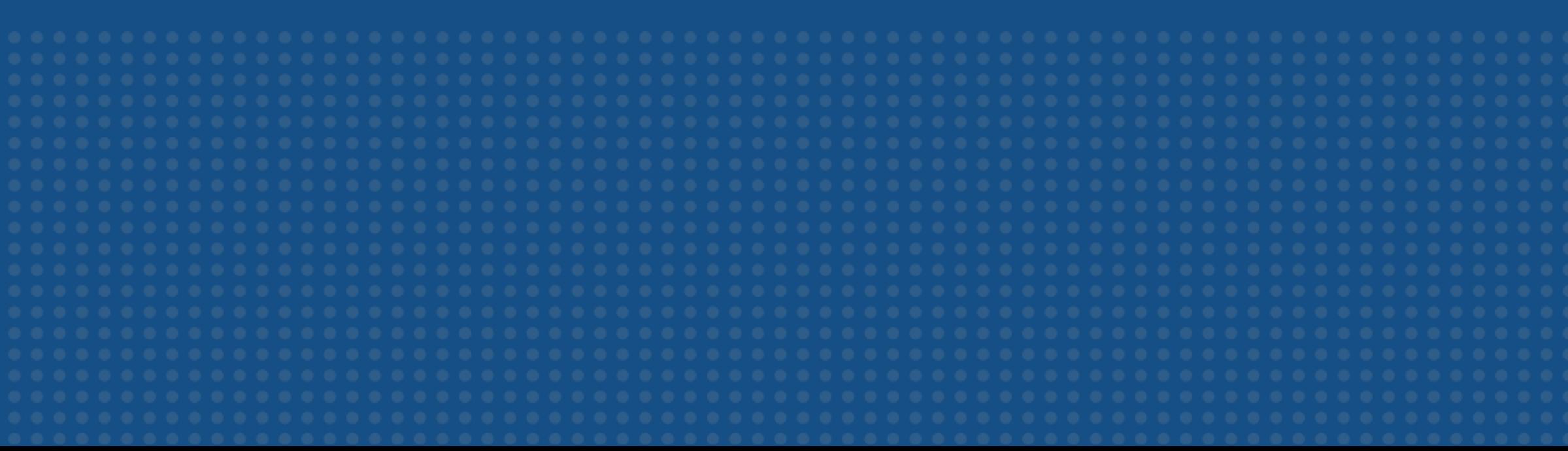